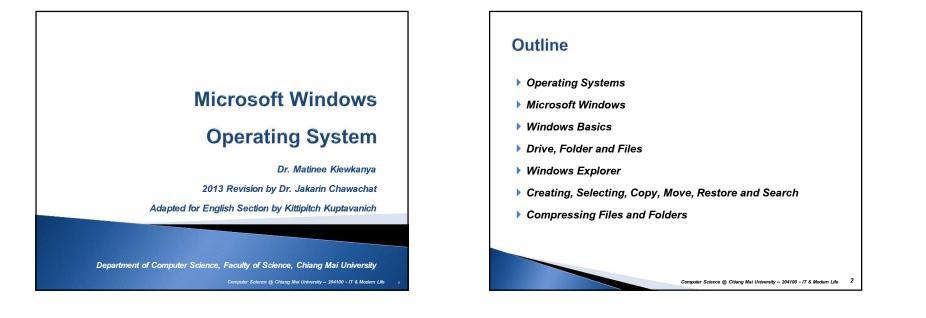

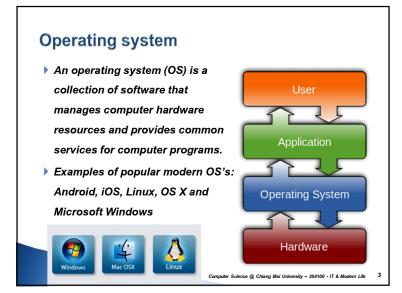

# **Microsoft Windows** Microsoft Windows is a series of graphical interface operating systems developed, marketed, and sold by Microsoft. Over 90% market share Computer Science @ Chiang Mai University -- 204100 - IT & Modern Life

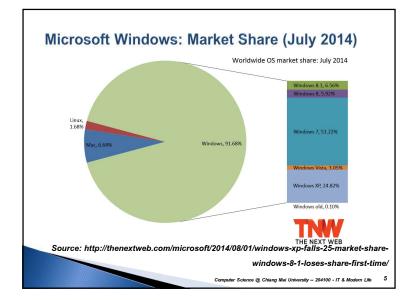

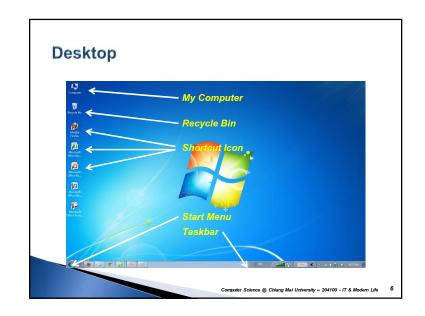

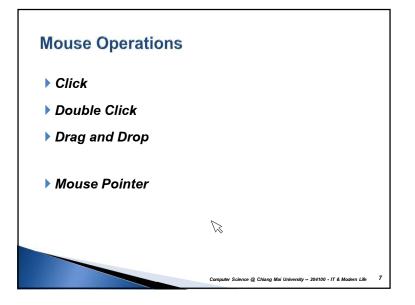

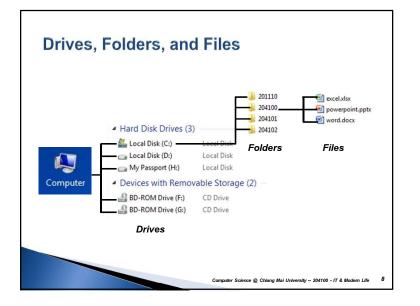

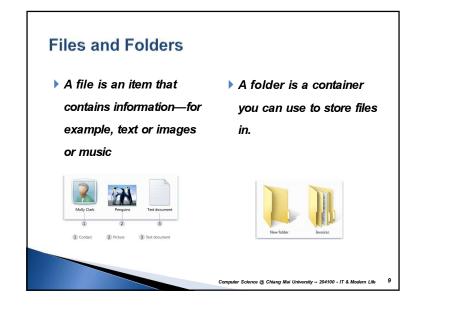

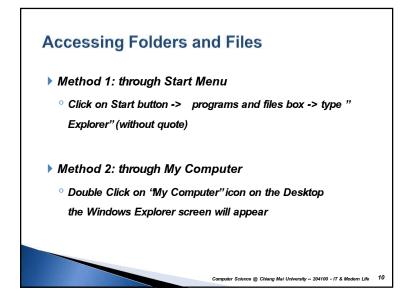

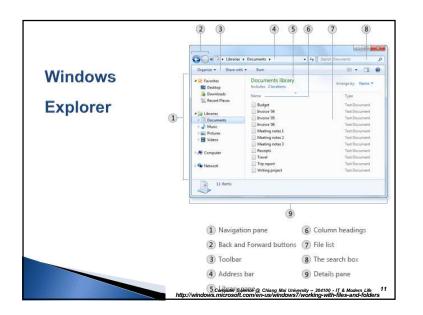

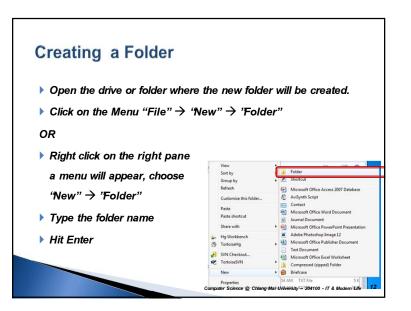

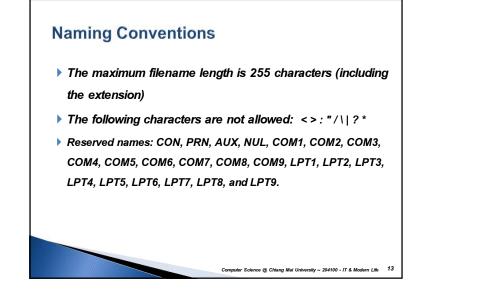

### Creating a File (1)

- The most common way to create new files is by using a program e.g.
- ° create a text document in a word-processing program
- ° create movie file in a video-editing program.
- When you are ready to save your work, click the Save button. ↓

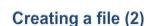

• Open the drive or folder where the new file will be created.

New

• Click on the Menu "File"  $\rightarrow$  "New"  $\rightarrow$  file type

#### OR

Right click on the right pane

a menu will appear, choose 'New" → file type

- Type the file name
- Hit Enter

#### View . Folder Sort by Group by Refresh Microsoft Office Access 2007 Database Custon AviSynth Script Paste Microsoft Office Word Paste shortcu Share with Microsoft Office PowerPoint Presentation Adobe Photoshop Image 12 Ha Workbench Microsoft Office Publisher Documen TortoiseHg Text Docu SVN Checko Microsoft Office Excel Workshee R TortoiseSVN

Briefcase

Properties Computer Science @ Chiang Mai University -- 204100 - IT & Mode

Compressed (zipped) Folder

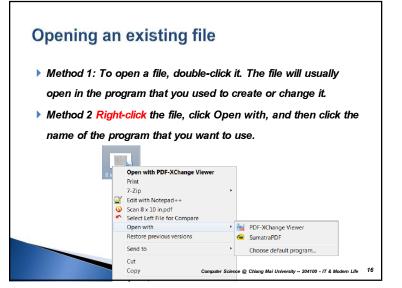

Computer Science @ Chiang Mai University -- 204100 - IT & Modern Life

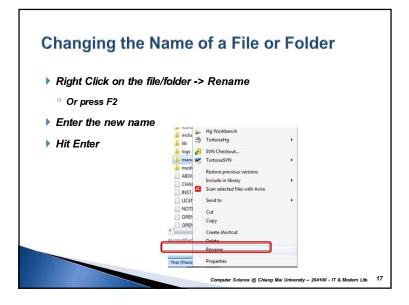

## Selecting Multiple Files and Folders (1)

|                                                           | 🍶 bin                                                                                                    | 8/31/2012 3:36 PM                                                                                                    | File folder                                                                            |
|-----------------------------------------------------------|----------------------------------------------------------------------------------------------------|----------------------------------------------------------------------------------------------------|----------------------------------------------------------------------------------------|
| To select a consecutive                                   | 🍶 cgi-bin                                                                                                    | 8/31/2012 3:36 PM                                                                                                    | File folder                                                                            |
|                                                           | 🔒 conf                                                                                                    | 8/31/2012 3:36 PM                                                                                                    | File folder                                                                            |
|                                                           | 🗼 error                                                                                                    | 8/31/2012 3:36 PM                                                                                                    | File folder                                                                            |
| group of files or folders,                                | J htdocs                                                                                                    |                                                                                                    | File folder                                                                            |
| •••                                                       | 🗼 icons                                                                                                    | 8/31/2012 3:36 PM                                                                                                    | File folder                                                                            |
|                                                           | 🍶 include                                                                                                    | 8/31/2012 3:35 PM                                                                                                    | File folder                                                                            |
| click the first item, press                               | 🍌 lib                                                                                                    | 8/31/2012 3/36 PM                                                                                                    | File folder                                                                            |
| , <b>1</b>                                                | 🎍 logs                                                                                                    | 9/5/2012 1:47 PM                                                                                                    | File folder                                                                            |
| and hold down the Shift key,                              | and then cl                                                                                                    | ick the last ite                                                                                                    | əm.                                                                                    |
|                                                           |                                                                                                    |                                                                                                    |                                                                                        |
| and hold down the Shift key,<br>To select non-consecutive | 🎉 çgi-bin                                                                                                    | 8/31/2012 3-36 PM                                                                                                    | File folder                                                                            |
|                                                           |                                                                                                    | 8/31/2012 3-36 PM<br>8/31/2012 3-36 PM                                                                                                    | File folder<br>File folder                                                             |
| To select non-consecutive                                 | 🎉 çgi-bin                                                                                                    | 8/31/2012 3-36 PM<br>8/31/2012 3-36 PM<br>8/31/2012 3-36 PM                                                                                     | File folder<br>File folder<br>File folder                                              |
|                                                           | 🔒 cgi-bin                                                                                                    | 8/31/2012 3:36 PM<br>8/31/2012 3:36 PM<br>8/31/2012 3:36 PM<br>5/31/2012 3:36 PM                                                                | File folder<br>File folder<br>File folder<br>File folder                               |
| To select non-consecutive                                 | cgi-bin conf conf derer derer derer derer derer deres deres | 8/31/2012 3-36 PM<br>8/31/2012 3-36 PM<br>8/31/2012 3-36 PM<br>5/312/2012 3-36 PM<br>8/31/2012 3-36 PM                                          | File folder<br>File folder<br>File folder<br>File folder<br>File folder                |
| To select non-consecutive files or folders, press and     | cgi-bin     cgi-bin     cere     erer     Modocs     include                                                                                                    | 8/31/2012 3-36 PM<br>8/31/2012 3-36 PM<br>8/31/2012 3-36 PM<br>5/10/2012 1-34 PM<br>8/31/2012 1-34 PM<br>8/31/2012 3-36 PM                      | File folder<br>File folder<br>File folder<br>File folder<br>File folder<br>File folder |
| To select non-consecutive                                 | cgi-bin conf conf derer derer derer derer derer deres deres | 8/31/2022 3-36 PM<br>8/31/2022 3-36 PM<br>8/31/2022 3-36 PM<br>5/31/2022 3-36 PM<br>8/31/2022 3-36 PM<br>8/31/2022 3-36 PM<br>8/31/2022 3-36 PM | File folder<br>File folder<br>File folder<br>File folder<br>File folder                |

then click each item that you want to select.

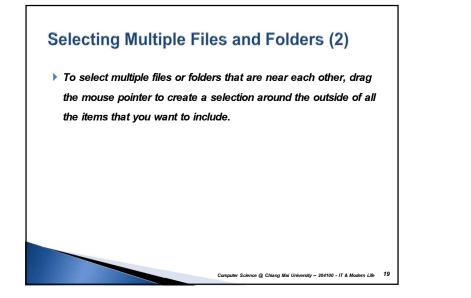

### Copying and moving files and folders (1)

Computer Science @ Chiang Mai University -- 204100 - IT & Modern Life

Computer Science @ Chiang Mai University -- 204100 - IT & Modern Life

18

- Drag and Drop
  - Position the windows side by side on the desktop so that you can see the contents of both.
- Next, drag the file or folder from the first folder to the second folder. That's all there is to it.

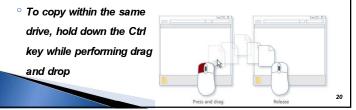

22

Computer Science @ Chiang Mai University -- 204100 - IT & Modern Life

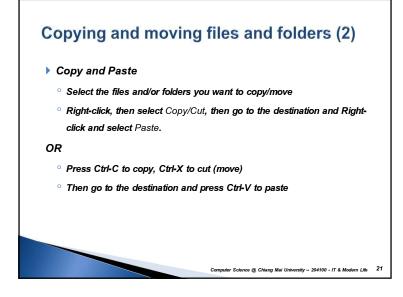

#### **Deleting Folders and Files**

- > To delete a file, open the folder or library that contains the file, and then select the file. Press Delete on your keyboard and then, in the Delete File dialog box, click Yes.
- When a file/folder is deleted, it's temporarily stored in the Recycle Bin.
- To permanently delete a file/folder hold down the Shift key before hitting the Delete button

# **Recovering Folders and Files**

On the Desktop

- ° Double click on the Recycle Bin Icon
- ° Right click on the file/folder -> Restore

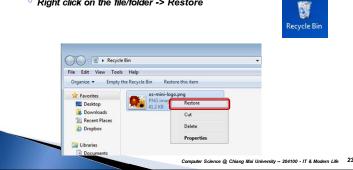

### Finding Files and Folders (Windows 7)

- Start Menu's Search Box 1.
- Windows Explorer's Search Box (press F3) 2.

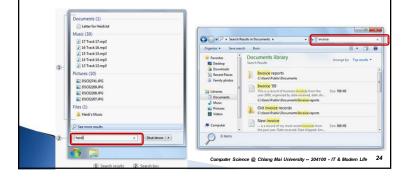

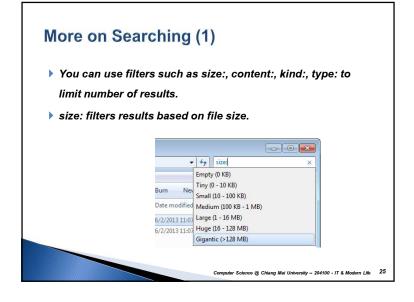

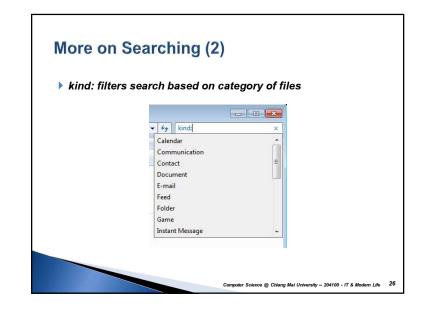

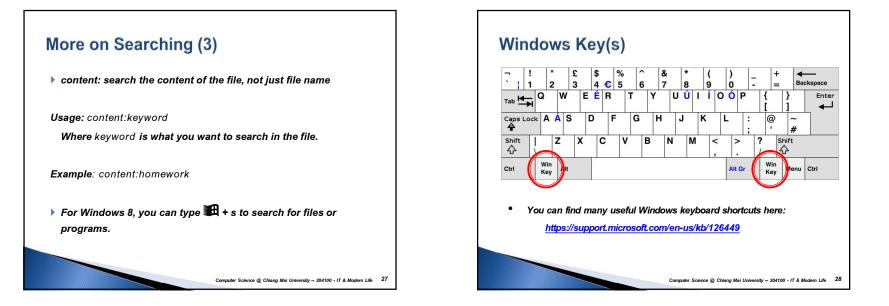

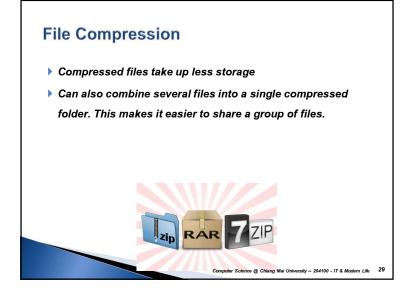

### File Extraction (unzip)

- 1. Locate the compressed folder that you want to extract files or folders from.
- 2. Do one of the following:
- 1. To extract a single file or folder, double-click the compressed folder to open it. Then, drag the file or folder from the compressed folder to a new location.
- 2. To extract the entire contents of the compressed folder, rightclick the folder, click Extract All, and then follow the instructions.

Computer Science @ Chiang Mai University -- 204100 - IT & Modern Life 31

### File Compression (zip)

- 1. Locate the file or folder that you want to compress.
- 2. Right-click the file or folder, point to Send to, and then click Compressed (zipped) folder.

| Send to 🔸       | 0 | Bluetooth                              |
|-----------------|---|----------------------------------------|
| Cut             | 1 | Compressed (zipped) folder             |
| ору             |   | Desktop (create shortcut)<br>Documents |
| Create shortcut |   | Fax recipient                          |

A new compressed folder is created in the same location. To rename it, right-click the folder, click Rename, and then type the new name.

#### Computer Science @ Chiang Mai University -- 204100 - IT & Modern Life 30